## **publish-Plugin: ein Entwurf- und Freigabesystem implementieren**

Mittels des publish-Plugins kann für Seiten ein Entwurf- und Freigabesystem integriert werden. Bearbeitungen von normalen Benutzern werden als Entwurf gekennzeichnet.

Der Administrator und die Mitglieder einer Manager-Gruppe sind berechtigt, die einzelnen Seiten des Wikis als überprüft einzustufen, nachdem ein normaler Nutzer einen Artikel bearbeitet oder neu angelegt hat. Je nach Anmeldestatus und Benutzergruppe wird im oberen Bereich der Seite ein Hinweis eingeblendet. Nicht angemeldete Benutzer sehen automatisch die jüngste als geprüft markierte Version und gleichzeitig, durch wen die Prüfung erfolgte. Lediglich für den Fall, dass keine geprüfte Version vorhanden ist, wird die ungeprüfte Version eingeblendet. Angemeldete Benutzer sehen automatisch die neuste, aber möglicherweise ungeprüfte Version. Ist dies der Fall, wird zusätzlich automatisch ein Link zur letzten geprüften Version eingeblendet.

Beispiel für die Kennzeichnung eines Artikels als Entwurf:

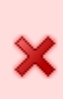

Diese Version (23.05.2019 17:34) ist ein *Entwurf*. Überprüfungen: 0/1 Die zuvor bestätigte Version (02.03.2017 21:11) ist verfügbar. 6 Dokument bestätigen

Beispiel für die Kennzeichnung eines Artikels als bestätigte Version:

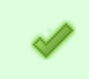

Diese Version (23.05.2019 17:35) wurde bestätigt durch christoph ziehr. Die zuvor bestätigte Version (02.03.2017 21:11) ist verfügbar. es

Die genauen Funktionalitäten und Einstellungsmöglichkeiten werden auf der [Dokumentationsseite](https://www.dokuwiki.org/plugin%3Apublish) [des publish-Plugins auf dokuwiki.org](https://www.dokuwiki.org/plugin%3Apublish) (englisch) beschrieben.

Das Plugin wird unter<https://wiki.einsatzleiterwiki.de>eingesetzt.

## **Installation des Plugins**

Dieses Plugin ist in der Standard-Einsatzleiterwiki-Installation nicht enthalten. Eine Anleitung, wie Sie ein Plugin installieren, finden Sie auf [dieser Seite.](https://sync.einsatzleiterwiki.de/doku.php?id=wiki:hilfe:administration:plugins_installieren)

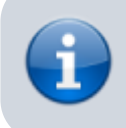

Für die vollständige Funktion dieses Plugins muss das Wiki Emails verschicken können. Falls auf dem Server kein Mailserver verfügbar ist, kann stattdessen das [smtp-Plugin](https://sync.einsatzleiterwiki.de/doku.php?id=wiki:hilfe:plugins:standard:smtp) verwendet werden, um den Mailversand zu ermöglichen.

[Dokumentation des publish-Plugins auf dokuwiki.org](https://www.dokuwiki.org/plugin%3Apublish)